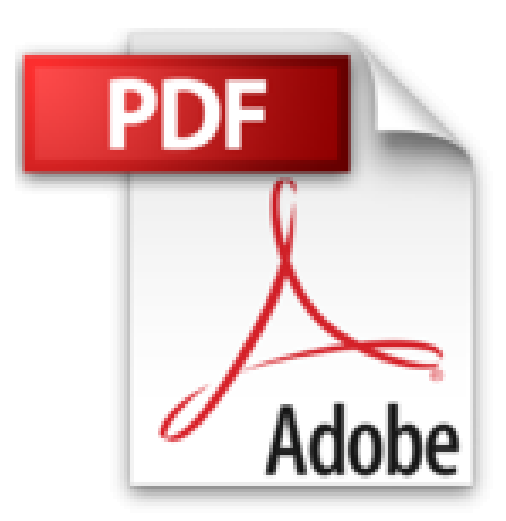

# **Mac OS X Mountain Lion Poche Pour les Nuls**

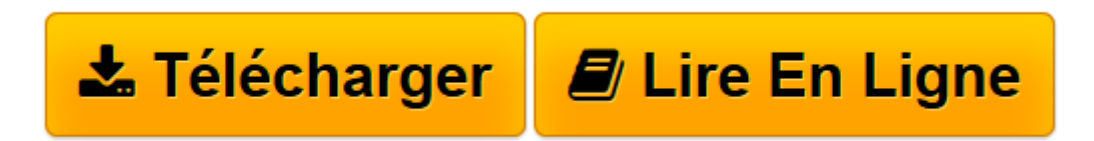

[Click here](http://bookspofr.club/fr/read.php?id=2754050744&src=fbs) if your download doesn"t start automatically

## **Mac OS X Mountain Lion Poche Pour les Nuls**

Bob LEVITUS

**Mac OS X Mountain Lion Poche Pour les Nuls** Bob LEVITUS

**[Télécharger](http://bookspofr.club/fr/read.php?id=2754050744&src=fbs)** [Mac OS X Mountain Lion Poche Pour les Nuls ...pdf](http://bookspofr.club/fr/read.php?id=2754050744&src=fbs)

**[Lire en ligne](http://bookspofr.club/fr/read.php?id=2754050744&src=fbs)** [Mac OS X Mountain Lion Poche Pour les Nuls ...pdf](http://bookspofr.club/fr/read.php?id=2754050744&src=fbs)

400 pages Extrait Extrait de l'introduction

Vous avez fait deux fois le bon choix : en achetant Mac OS X W Mountain Lion d'abord, en achetant cet ouvrage ensuite. Que vous débarquiez dans le monde Macintosh ou que vous soyez un vieux de la vieille, vous trouverez, dans ce livre, tout ce dont vous avez besoin. De plus, vous apprendrez dans la joie et la bonne humeur. Un pari fou ? Nous relevons le défi.

### À propos de cet ouvrage

Ce livre est une évolution de tous les ouvrages de la collection Pour les nuls que j'ai écrit sur le système d'exploitation Mac OS depuis sa versions 7.5. Bien entendu, Mountain Lion est la toute dernière mouture de ce logiciel développé par Apple sans qui votre Mac ne servirait qu'à décorer votre intérieur. Vous trouverez dans ce livre tout ce qu'il faut savoir pour utiliser correctement Lion en général et les spécificités de Mountain en particulier.

Mountain Lion est un programme complexe et gigantesque. Pourtant ce livre est modeste et simple, pour ne pas dire décontracté et parfois amusant.

Pour conclure cette section avec une pointe d'optimisme, je dirais que le présent ouvrage vous décrit donc ce système d'exploitation dans un langage que tout être humain normal est capable de comprendre. Il dévoile des aspects techniques qui vous aideront à mieux appréhender la logique qui sous-tend ce système. Il vous livre des trucs et des astuces qui vous permettront en outre de gagner en efficacité.

### Ce que vous ne trouverez pas dans ce livre

Savez-vous qu'un livre de la collection Pour les nuls ne doit pas excéder un certain nombre de pages ? Non ? ! Eh bien maintenant vous le savez ! C'est avec un humour et un plaisir non dissimulé que je vous indique, dans la liste ci-dessous, l'ensemble des choses qui auraient pu figurer dans l'ouvrage mais que vous n'y trouverez pas. Vous pourriez conclure à l'inutilité de lire ces quelques lignes. Ce serait une erreur. En effet, la liste que je vais dérouler sous vos yeux permet au lecteur de ne pas chercher dans le reste de l'ouvrage ce qu'il ne pourra pas y trouver. En lisant la présente section, vous allez gagner un temps considérable que vous auriez perdu en recherches inutiles. Donc, dans cet ouvrage, vous ne trouverez pas :

- Des informations sur des applications livrées avec OS X Mountain Lion : Mountain Lion n'installe pas moins de 50 applications qui résident dans le sacro-saint dossier éponyme du système, ainsi que dans le dossier Utilitaires. Certes, ces programmes sont importants mais si je les traitais dans ce livre, son volume serait tel qu'il vous faudrait une brouette pour le ramener à la maison.

Ce livre est consacré à l'utilisation d'OS X. Par conséquent je ne présente que quelques applications en lien direct avec ce système d'exploitation comme iCal, le Carnet d'adresses, Messages, Mail, Safari, TextEdit, etc. Un jour ou l'autre vous les utiliserez.

Je ne parle pas d'applications dont l'utilisation est largement développée dans d'autres ouvrages de la collection Pour les nuls, comme iLife.

- Des informations sur des programmes compatibles avec OS X Mountain Lion comme Microsoft Office, iLife, iWork, Adobe Photoshop, Quicken, etc. : il s'agit de programmes spécifiques dont la fonction n'est pas l'utilisation de Lion à proprement parler. Des centaines de livres existent à leur sujet. Inutile d'alourdir celuici avec des logiciels que vous n'utiliserez peut-être jamais.

- Des informations sur la programmation Mac : il s'agit d'un livre consacré à l'utilisation de OS X Mountain Lion et pas à l'écriture d'un code rébarbatif ayant permis à un ordinateur d'exprimer son talent sous vos yeux médusés. Si j'étais entré dans les détails de la programmation de Lion, cet ouvrage aurait triplé de volume ! Présentation de l'éditeur

Le livre le plus vendu sur Mac OS ! Au programme : Découverte du bureau de Mac OS X Mountain Lion Le Dock Lancer des programmes Les menus du Finder Se déplacer dans les dossiers Gérer les fenêtres Connexion à Internet Surfer avec Safari Envoyer et recevoir des emails Musique et vidéo sur le Mac Biographie de l'auteur

Bob LeVitus est le spécialiste de l'univers Mac dans la collection "Pour les Nuls", il est notamment l'auteur de Mac OS X Lion pour les Nuls, Des applications iPhone incroyables pour les Nuls. Il a écrit plus de 45 livres sur l'univers du Mac et est considéré aux Etats-Unis comme l'un des gourous les plus éminents. Download and Read Online Mac OS X Mountain Lion Poche Pour les Nuls Bob LEVITUS #DP0J145QRLY Lire Mac OS X Mountain Lion Poche Pour les Nuls par Bob LEVITUS pour ebook en ligneMac OS X Mountain Lion Poche Pour les Nuls par Bob LEVITUS Téléchargement gratuit de PDF, livres audio, livres à lire, bons livres à lire, livres bon marché, bons livres, livres en ligne, livres en ligne, revues de livres epub, lecture de livres en ligne, livres à lire en ligne, bibliothèque en ligne, bons livres à lire, PDF Les meilleurs livres à lire, les meilleurs livres pour lire les livres Mac OS X Mountain Lion Poche Pour les Nuls par Bob LEVITUS à lire en ligne.Online Mac OS X Mountain Lion Poche Pour les Nuls par Bob LEVITUS ebook Téléchargement PDFMac OS X Mountain Lion Poche Pour les Nuls par Bob LEVITUS DocMac OS X Mountain Lion Poche Pour les Nuls par Bob LEVITUS MobipocketMac OS X Mountain Lion Poche Pour les Nuls par Bob LEVITUS EPub

#### **DP0J145QRLYDP0J145QRLYDP0J145QRLY**